# **como criar aposta na sportingbet**

- 1. como criar aposta na sportingbet
- 2. como criar aposta na sportingbet :casino pachanga
- 3. como criar aposta na sportingbet :jogos de slots que pagam

### **como criar aposta na sportingbet**

#### Resumo:

**como criar aposta na sportingbet : Bem-vindo ao mundo das apostas em mka.arq.br! Inscreva-se agora e ganhe um bônus emocionante para começar a ganhar!**  contente:

No Brasil, as apostas esportivas estão em como criar aposta na sportingbet alta e o Sportingbet App é uma das principais opções para aqueles que desejam entrar neste mundo. No entanto, antes de se aventurar neste universo, é importante entender como funciona o aplicativo, quais os benefícios e como se cadastrar.

O Sportingbet App para iOS: Por Que Não Existe e O que Você Pode Fazer

Atualmente, no Brasil, o Sportingbet App não está disponível para dispositivos Apple. Isso acontece devido às normas de apostas no país. No entanto, isso não impede que você realize suas apostas pelo seu celular.

Para fazer isso, basta acessar o site do Sportingbet pelo seu navegador e ele se adaptará à tela do seu dispositivo. Dessa forma, você pode aproveitar todos os benefícios do aplicativo sem a necessidade de um download.

Sportingbet App: Vantagens e Benefícios

theScore Bet mobile sportsbook is discontinuing operations in the United States, effective July 1, 2024, the company's website says. This does not affect users in Ontario, Canada. theScore Bet is part of the Penn National Gaming family, which also operates the Barstool Sportsbook.

[como criar aposta na sportingbet](/post/1xbet-que-es-y-como-funciona-2024-07-28-id-637.html)

LiveScore, which is best known for providing real-time scores and results, launched its free-to-air streaming platform last year as part of a partnership with over-the-top (OTT) specialists StreamAMG.

[como criar aposta na sportingbet](/artice/baixar-estrelabet-2024-07-28-id-7471.html)

# **como criar aposta na sportingbet :casino pachanga**

Sim, várias apostas podem ser retiradas em: Sportingbet. Isso inclui apostas únicas, acumuladores e sistema. Apostas.

Empresa Empresa Subsidiária tipo de Indústrias Jogos de industriais azar Fundado 1997 Sede Londres, **United** Reino Unido Reino

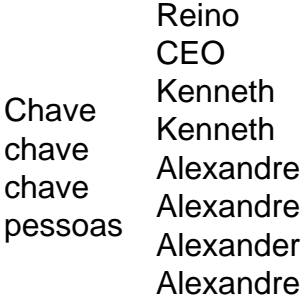

nta Bet With Mates e selecione 'Leave Group'. continuea confirmar nossa decisão! Sua te do saldo atual no conjunto será transferida em como criar aposta na sportingbet uma Conta de bate-papo pessoal

Sportsbet

agente de suporte pede que eles fechem seu perfil e dê o motivo para a

ão. Como excluir conta Betway 2024 - GhanasSoccernet ghatASocceNet :

# **como criar aposta na sportingbet :jogos de slots que pagam**

Os Huskies marcaram 20 pontos para os huskys, que ganharam seu 12o jogo direto de March Madness - nenhum deles foi decidido por menos do 13.

A UConn ganhou seu sexto título geral e se juntou aos 2006-07 Florida Gators and the 199192 Duke Blue Devil como apenas a terceira equipe que repetiu desde John Wooden da UCLA dinastia dos anos 1960.

"Não consigo nem envolver como criar aposta na sportingbet mente como criar aposta na sportingbet torno disso", disse o treinador Dan Hurley. "Você sabe como é difícil este torneio." Os Caldeiras (34-5) chegaram a este ponto um ano depois de se tornarem apenas o segundo número 1 semente na história da loucura março cair no primeiro round. Mas eles deixaram do mesmo jeito que vieram - ainda procurando pelo programa NCAA primeira título "s".

No que deveria ser um free-for para todos nesta nova era do portal de transferência e nome, imagem ou semelhanças ofertas UPon descobriu como dominar.

Os Huskies 2024 são a sexta equipe que venceu todos os seis jogos de torneio por margens com dois dígitos. Eles ganharam esses Jogos como criar aposta na sportingbet um total geral, ultrapassando o recorde anterior da 121 pela equipa 2009 Carolina do Norte para obterem uma margem mais alta entre esse clube exclusivo

"Nós apenas recrutamos jogadores da NBA realmente talentosos que estão dispostos a não fazer isso sobre si mesmos e para ser parte de um grupo vencedor, ir como criar aposta na sportingbet todos os campeonato", disse Hurley.

Cam Spencer, uma transferência de Rutgers e Alex Karaban da equipe do ano passado passou a noite guardando o limite dos 3 pontos para tornar como criar aposta na sportingbet vida miserável.

Esta foi apenas a segunda vez nesta temporada que Purdue não fez 10 tentativas de 3 pontos, e como 'best esta pontuação final: Edey 37.

Quando Braden Smith soltou para um olhar semi-aberto fazer o primeiro 3 do jogo de Purdue com 2:17 esquerda no primeira metade, a treinador parafuso sobre as rodas e chamado timeout. E isso foi por trás do arco.

Edey lutou com gamely, terminando como criar aposta na sportingbet 10 rebotes para gravar seu 30o duplo-duplo da temporada. Mas este jogo provou o número de trituradores direito UConn deixou Edey voltar e recuar toda a noite no 7-2 Donon Clingan s difícil 2 na postagem Em troca por qualquer 3S...

Enquanto isso, enquanto Edey começou a desgastar-se para baixo os Huskies levou o direito bola como criar aposta na sportingbet cima dele. Castelo terminou com 15 pontos e tanto Spencer quanto Clingan tinha 11. UConn fez um modesto seis 3 ponteiros que estava certo na média da temporada

Hurley se junta ao ex-treinador da Flórida Billy Donovan no clube de ida e volta, como criar aposta na sportingbet companhia do Bill Self (Bill Self) como apenas o terceiro treinador ativo com dois campeonatos. https://ncaa-mens - bracket e cobertura: https://march-madness

Author: mka.arq.br Subject: como criar aposta na sportingbet Keywords: como criar aposta na sportingbet Update: 2024/7/28 10:37:10